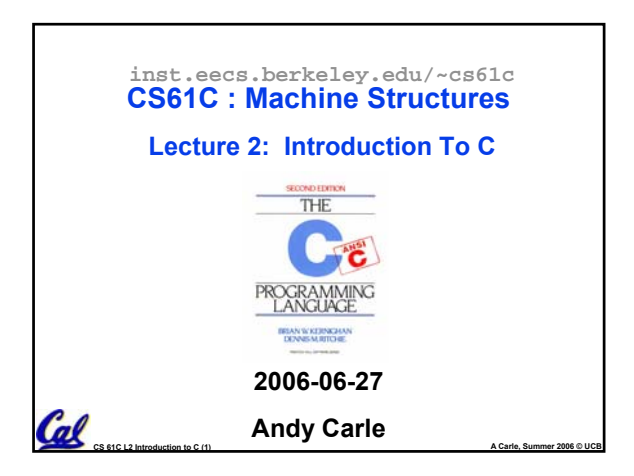

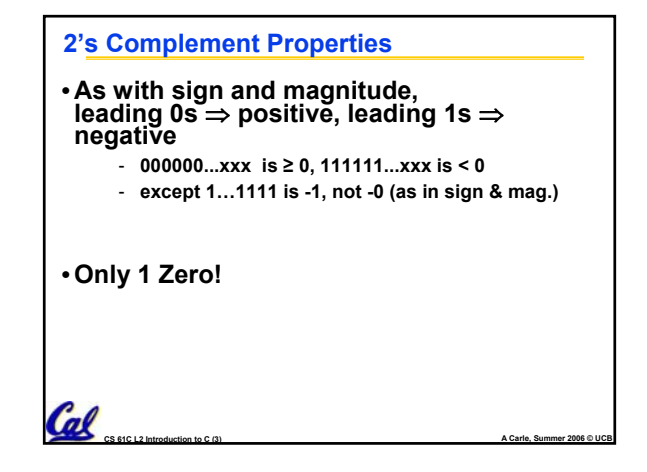

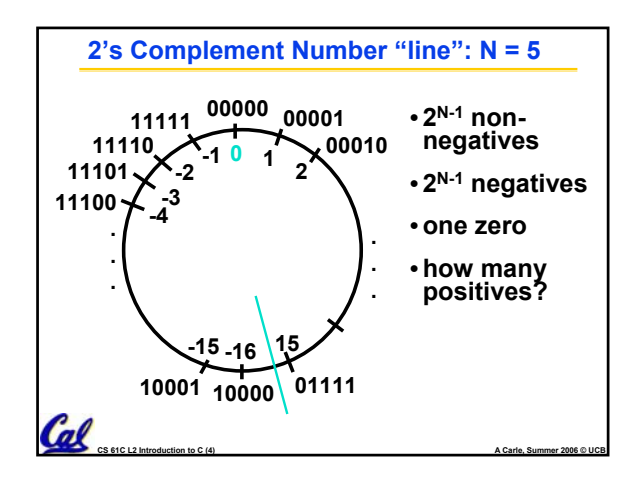

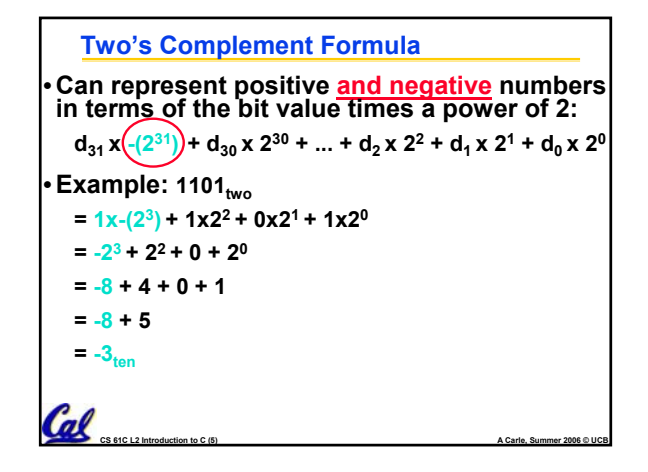

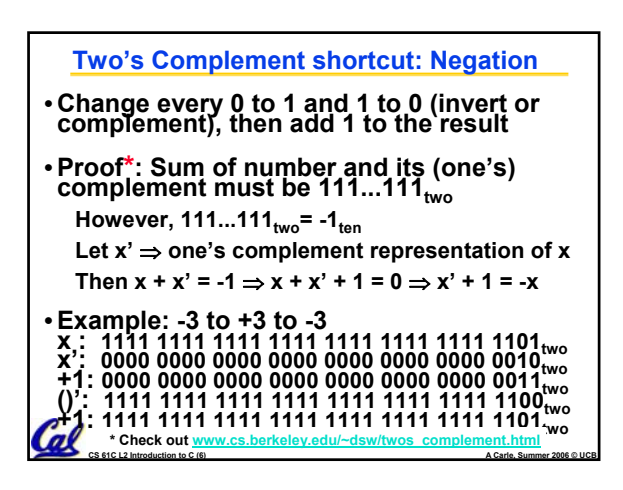

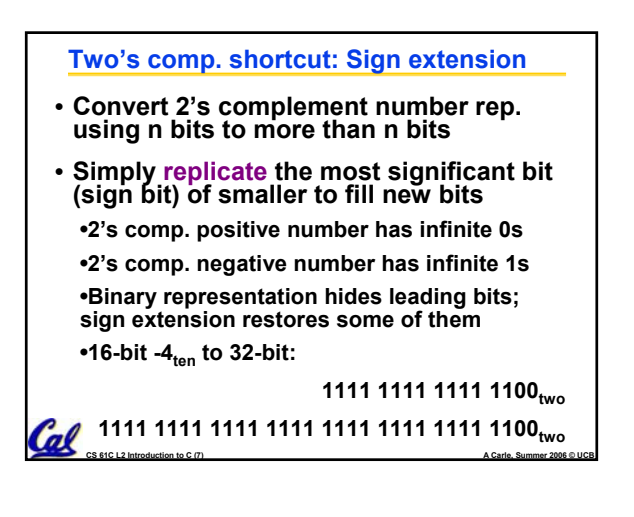

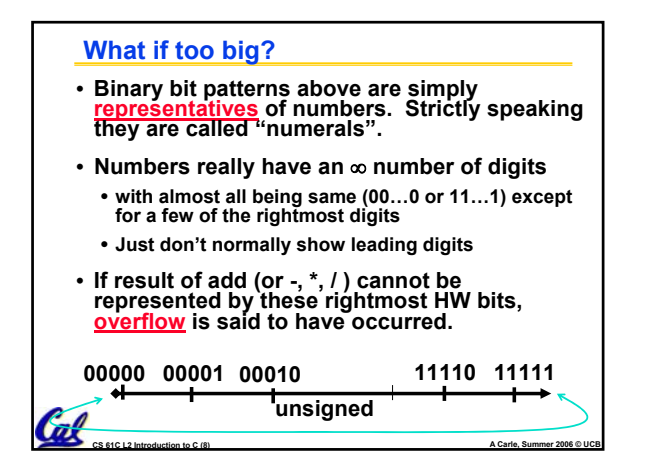

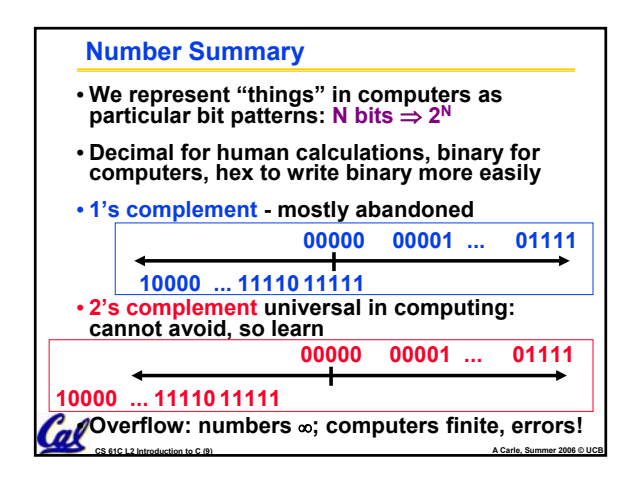

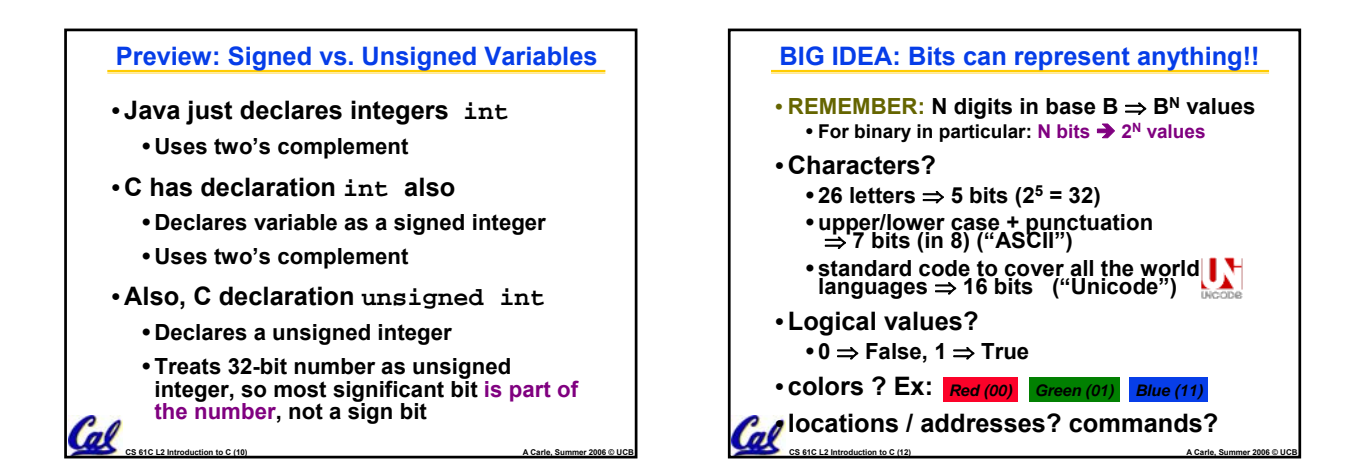

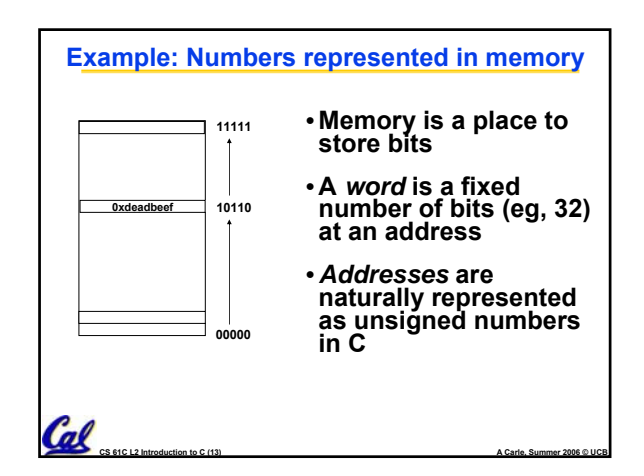

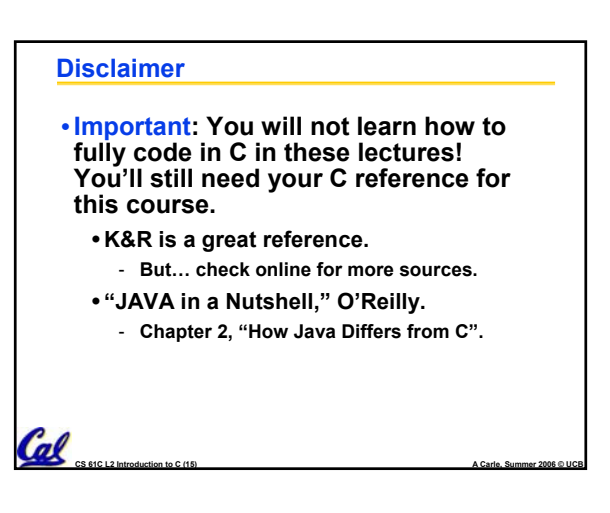

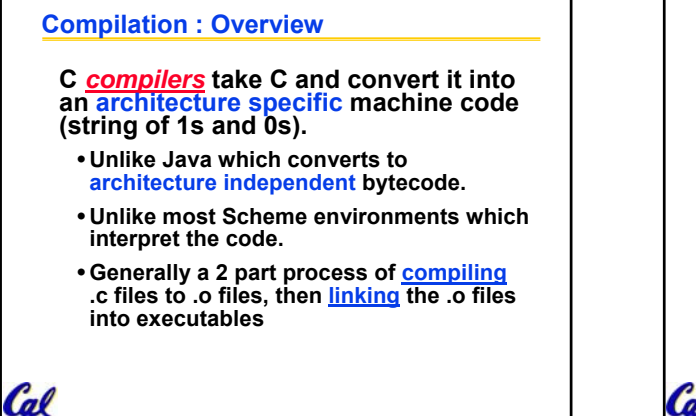

**CS 61C L2 Introduction to C (16) A Carle, Summer 2006 © UCB**

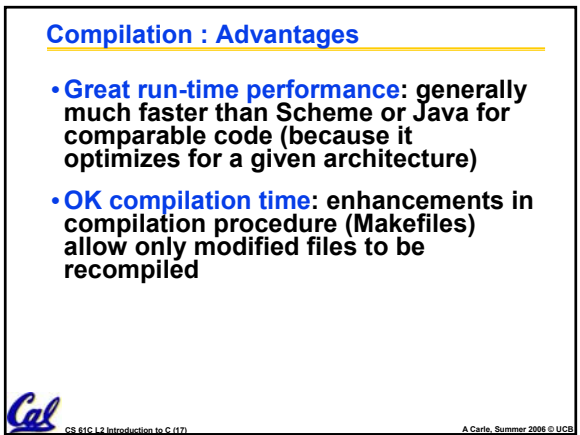

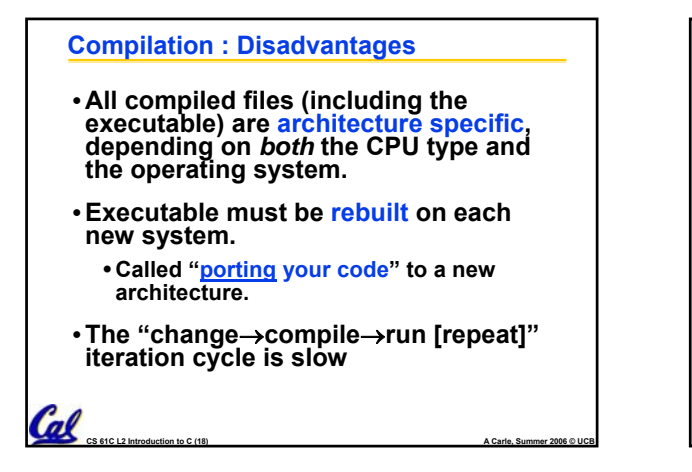

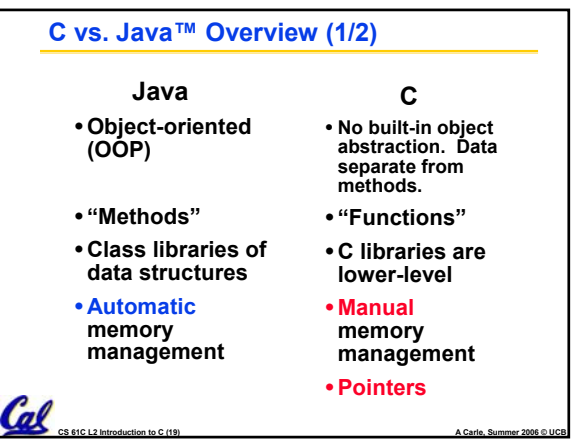

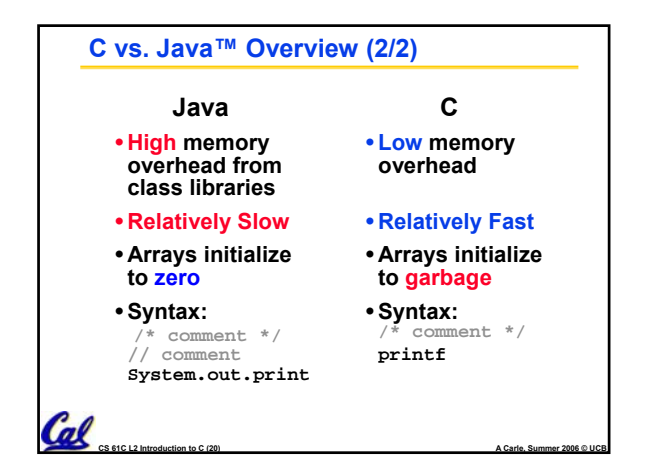

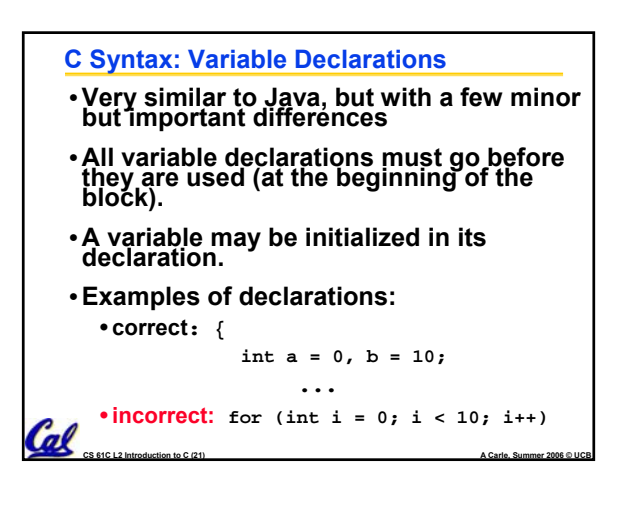

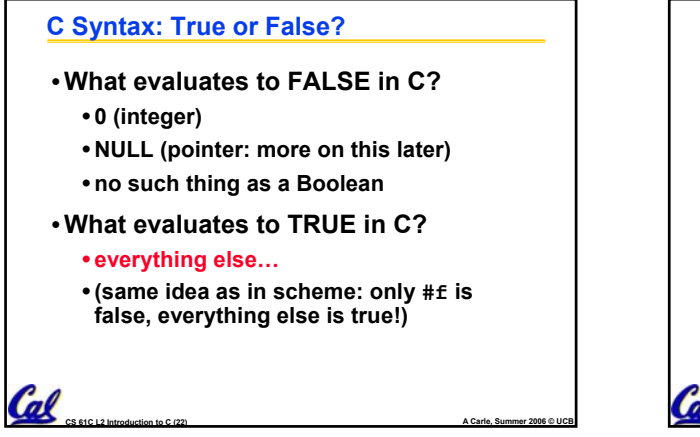

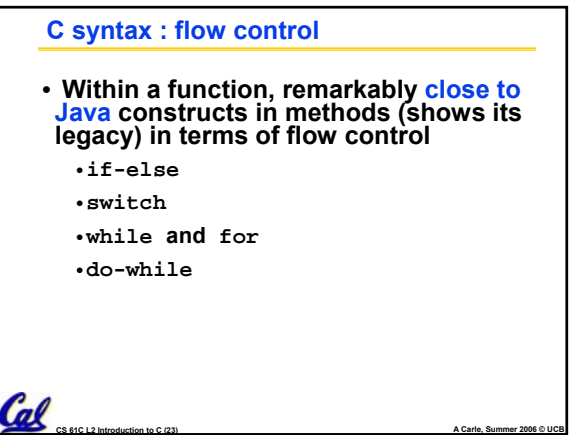

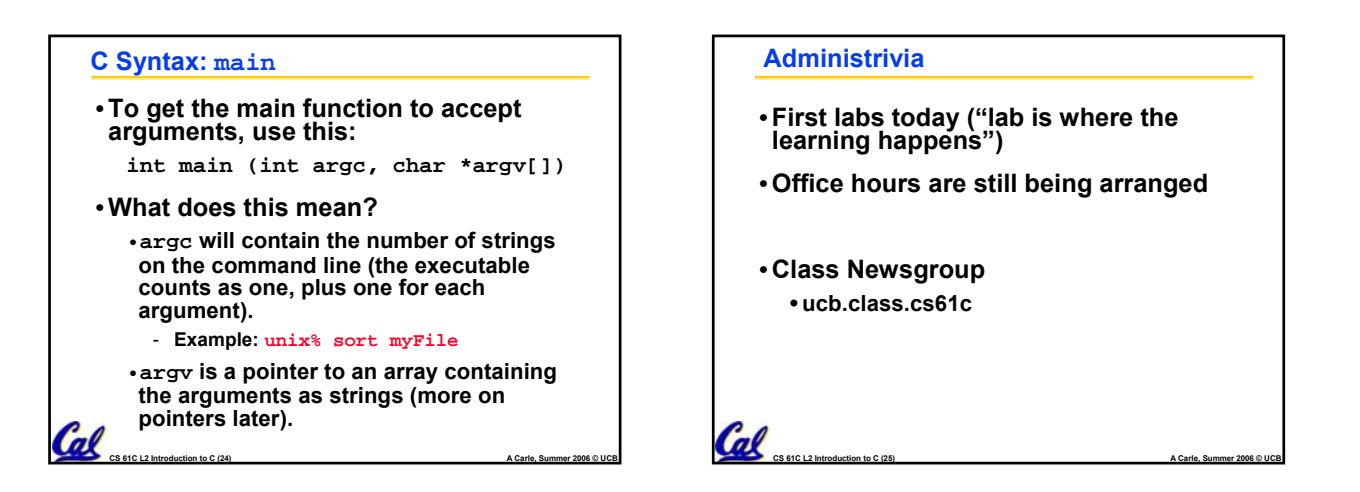

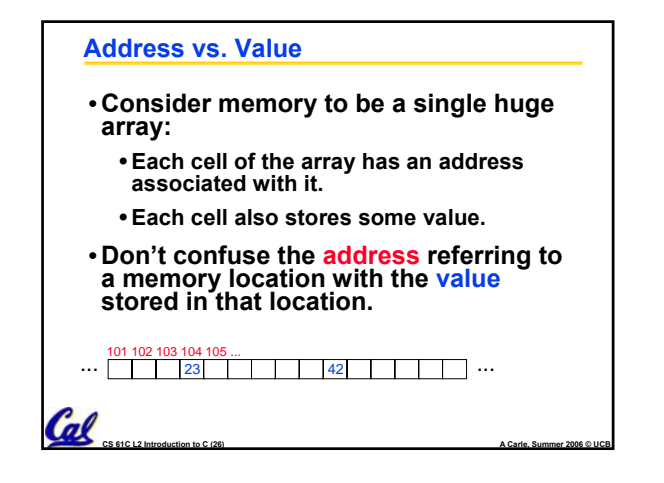

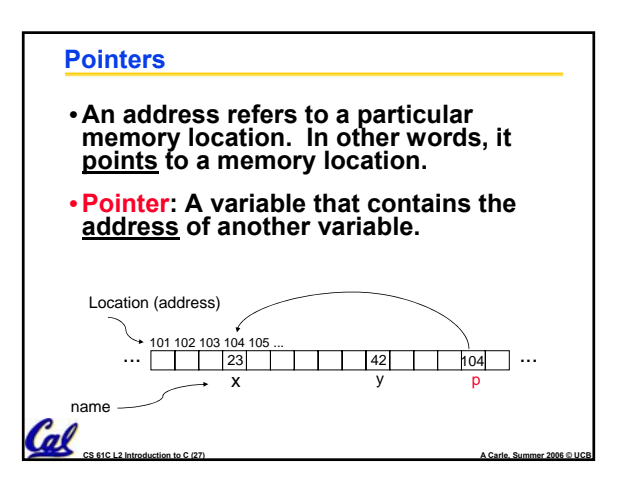

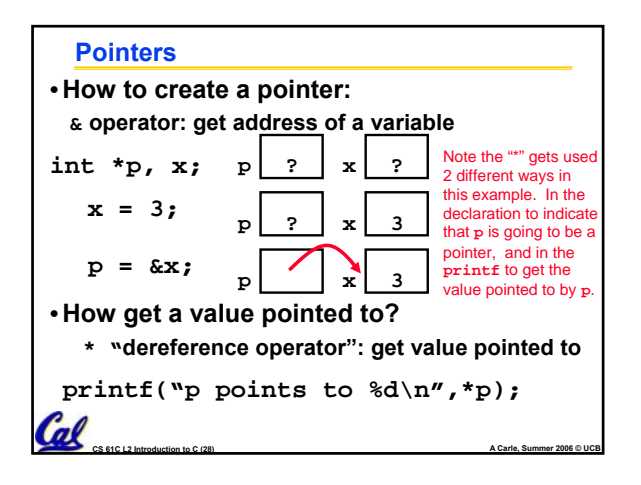

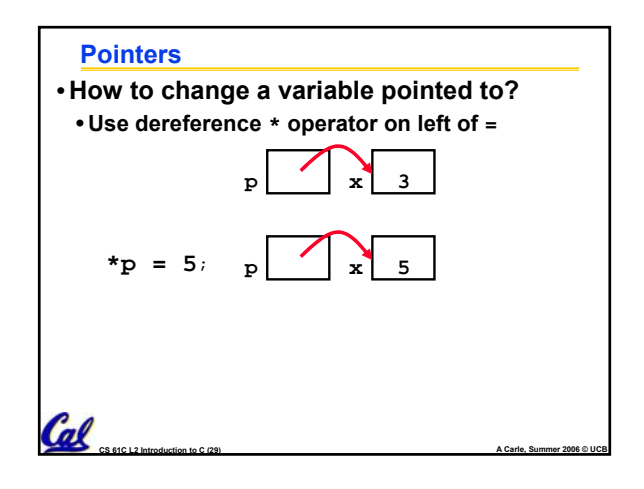

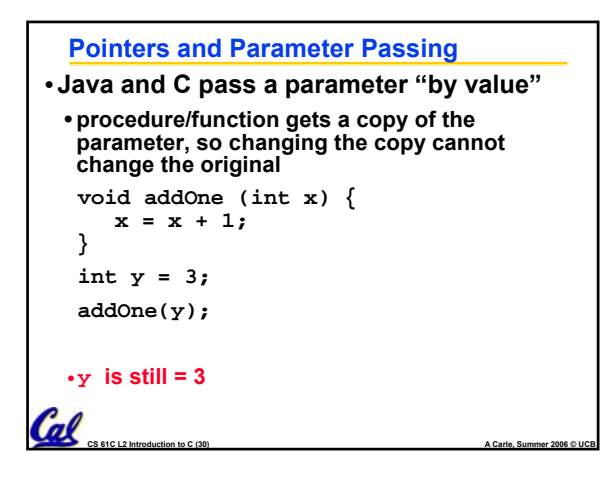

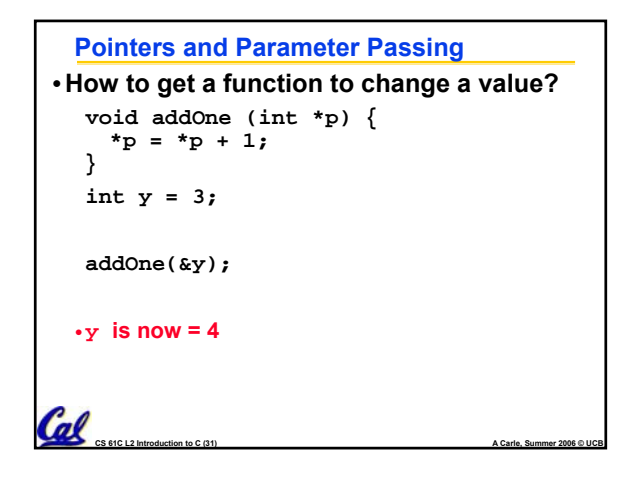

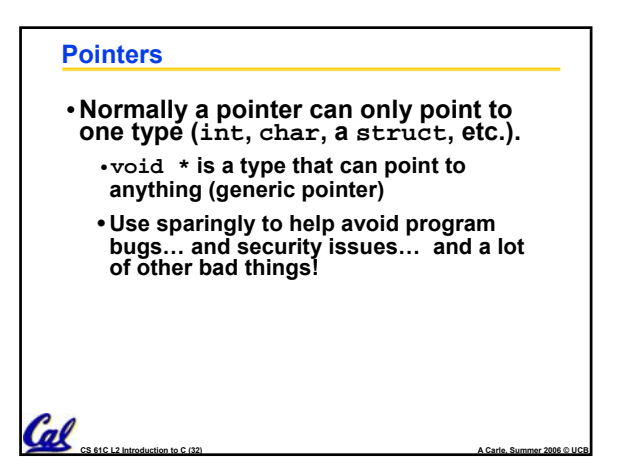

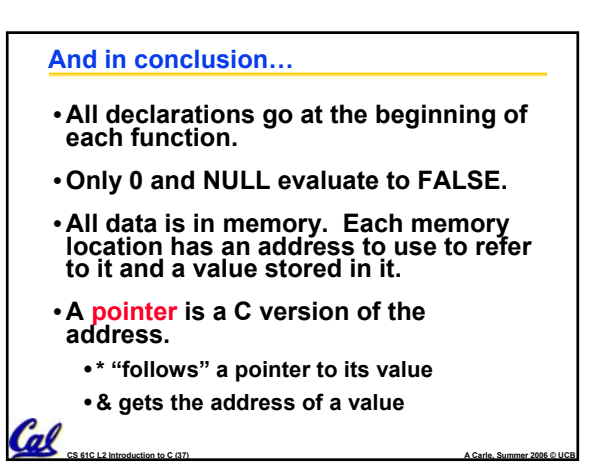